**NPRG039** 

### **Advanced Aspects and New Trends in XML (and Related) Technologies**

RNDr. Irena Holubová, Ph.D.

[holubova@ksi.mff.cuni.cz](mailto:holubova@ksi.mff.cuni.cz)

**Lecture 3. XML Alternatives**

**<http://www.ksi.mff.cuni.cz/~holubova/NPRG039/>**

# **XML Alternatives**

- YAML
- **OGDL**
- SDL
- DL
- **•** Boulder
- ONX

#### separate lecture

- **.** JSON SMEL
- **Property Lists**
- ATerms
- SOX
- **•** MicroXML
- LMNL
- JITTs
- ConsiceXML
- SML
- TexMecs
- Waterken Doc
- UBF
- Xqueeze
- …

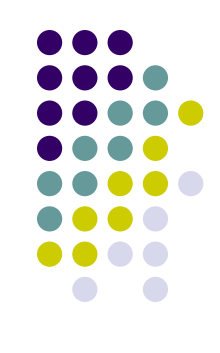

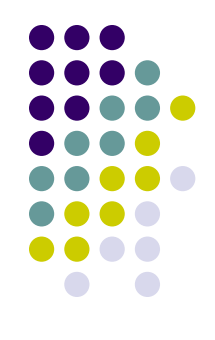

- Motivation: XML is difficult to understand and process
	- Various historical reasons: namespaces, complex structures of XPath, XQuery, XSLT which are often not exploited, …
	- HTML5: better combined with JSON (simplicity)
- MicroXML = simplification of XML compatible with earlier versions
	- **Emerged from discussions of issues of XML** 
		- XML-DEV mailing list
			- Open, publicly archived, unmoderated list supporting XML implementation and development
			- XML-DEV archives are publicly accessible
	- Under W3C
	- Start of specification: December 2010
	- First specification draft: October 2012

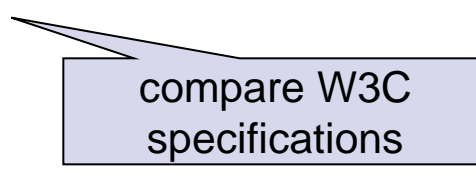

**<http://www.xml.org/xml-dev> <http://www.w3.org/community/microxml/>**

# **Note: What is HTML5?**

- Status: W3C Recommendation
- News:
	- Support for the latest multimedia
		- <video>, <audio>, <canvas>
	- Integration of SVG and MathML
		- Replaces generic <object>
	- New elements/attributes to enrich the semantic content of documents
		- <section>, <article>, <header>
	- Some elements, such as  $\langle a \rangle$ ,  $\langle c \rangle$  and  $\langle m$ enu $\rangle$  have been changed, redefined or standardized
	- Scripting application programming interfaces
		- Element canvas for 2D drawing, drag-and-drop, document editing, web storage, …
- **Used with JavaScript HTML**

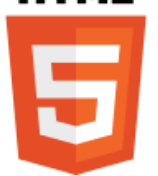

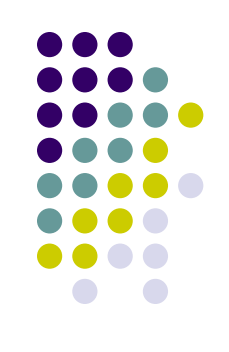

### **MicroXML Goals**

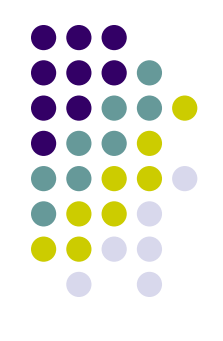

- Key goals of the community group:
	- The syntax of MicroXML is a subset of XML 1.0.
	- MicroXML specifies a data model and a mapping from the syntax to the data model, which is substantially consistent with XML 1.0.
	- MicroXML is dramatically simpler than XML regarding its specification, syntax, and data model.
	- MicroXML is designed to complement rather than replace XML, JSON, and HTML.
	- MicroXML supports the needs of documents, in particular mixed content.
	- **MicroXML supports Unicode.**
	- MicroXML supports the use of text editors for authoring.
	- MicroXML is able to straightforwardly represent HTML.
	- The specification of MicroXML is as self-contained as is practical.

#### **Well-formedness**

…

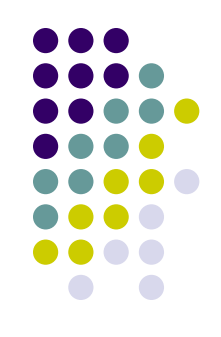

- XML: parsers are required to halt immediately upon encountering the first error
	- User-unfriendly for users used to HTML
- MicroXML: does not insist on any approach to handling errors
	- Parser should signal error, but can halt, recover, continue,

**<para>Hello, I claim to be <strong>MicroXML</para>**

e.g., parser can add  $\langle$  strong> to correct the input, but it cannot claim that it is a MicroXML input

#### **Basic Constructs**

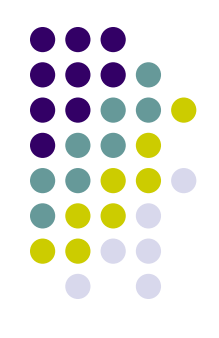

- Supports only one encoding: UTF-8
- Document contains markup and character data
	- Elements, attributes, character data
- Namespaces are not supported
	- Colons (':') are forbidden in element and attribute names
	- xmlns attribute is forbidden
- Whitespaces in attribute values are not normalized

```
<para>Hi. I'm some form of 
   <abbr ref="Extensible Markup Language">XML</abbr></para>
<para>Hi. I'm some form of 
   <abbr ref="Extensible Markup 
Language">XML</abbr></para>
                                                        Two same XML 
                                                    documents, but different 
                                                     MicroXML documents
```
#### **PIs, Comments, Declarations**

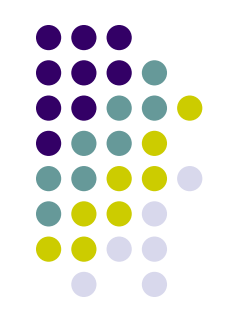

- PIs are prohibited in MicroXML
- Comments are allowed, but they are not a part of the data model
	- Ignored by applications
	- Idea: "comments are for people, not programs"
- XML declarations are not supported
- Entities: only hexadecimal-encoded character

Simply Speaking:

- Elements = structure
- Attributes = metadata
- Content = content

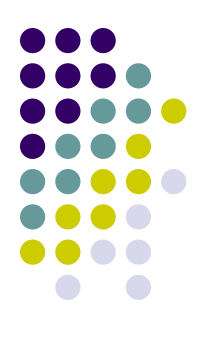

### **MicroXML Grammar**

```
# Documents
   document ::= comments (doctype comments)? element comments
   comments ::= (comment | s)*
   doctype ::= "<!DOCTYPE" s+ name s* ">"
# Elements
   element ::= startTag content endTag
             | emptyElementTag
   content ::= (element | comment | dataChar | charRef)*
   startTag ::= '<' name (s+ attribute)* s* '>'
   emptyElementTag ::= '<' name (s+ attribute)* s* '/>'
   endTag ::= '</' name s* '>'
# Attributes
   attribute ::= attributeName s* '=' s* attributeValue
   attributeValue ::= '"' ((attributeValueChar – '"') | charRef)* '"'
                    | "'" ((attributeValueChar – "'") | charRef)* "'"
   attributeValueChar ::= char – ('<'|'&')
   attributeName ::= "xml:"? name
# Data characters
   dataChar ::= char – ('<'|'&'|'>')
# Character references
   charRef ::= decCharRef | hexCharRef | namedCharRef
   decCharRef ::= '&#' [0-9]+ ';'
  hexCharRef ::= '&#x' [0-9a-fA-F]+ ';'
   namedCharRef ::= '&' charName ';'
   charName ::= 'amp' | 'lt' | 'gt' | 'quot' | 'apos'
```
### **MicroXML Grammar**

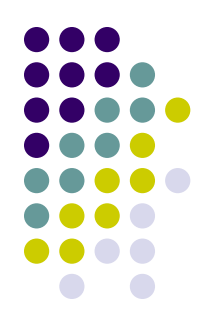

```
# Comments
   comment ::= '<!--' (commentContentStart commentContentContinue*)? '-->'
# Enforce the HTML5 restriction that comments cannot start with '-' or '->'
   commentContentStart ::= (char – ('-'|'>')) | ('-' (char – ('-'|'>')))
# As in XML 1.0
   commentContentContinue ::= (char – '-') | ('-' (char – '-'))
# Names
   name ::= nameStartChar nameChar*
   nameStartChar ::= [A-Z] | [a-z] | "_" | [#xC0-#xD6] | [#xD8-#xF6] | [#xF8-#x2FF] 
                     | [#x370-#x37D] | [#x37F-#x1FFF] | [#x200C-#x200D] 
                      | [#x2070-#x218F] | [#x2C00-#x2FEF] | [#x3001-#xD7FF] 
                      | [#xF900-#xFDCF] | [#xFDF0-#xFFFD] | [#x10000-#xEFFFF]
   nameChar ::= nameStartChar | [0-9] | "-" | "." | #xB7 | [#x0300-#x036F] 
                | [#x203F-#x2040]
# White space
   s ::= #x9 | #xA | #xD | #x20
# Characters
   char ::= s | ([#x21-#x10FFFF] – forbiddenChar)
   forbiddenChar ::= surrogateChar | #FFFE | #FFFF
   surrogateChar ::= [#xD800-#xDFFF]
```
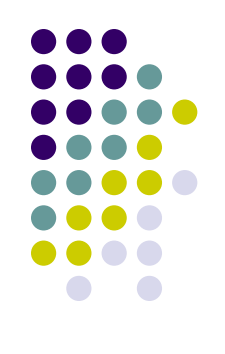

# **MicroXML Example 1**

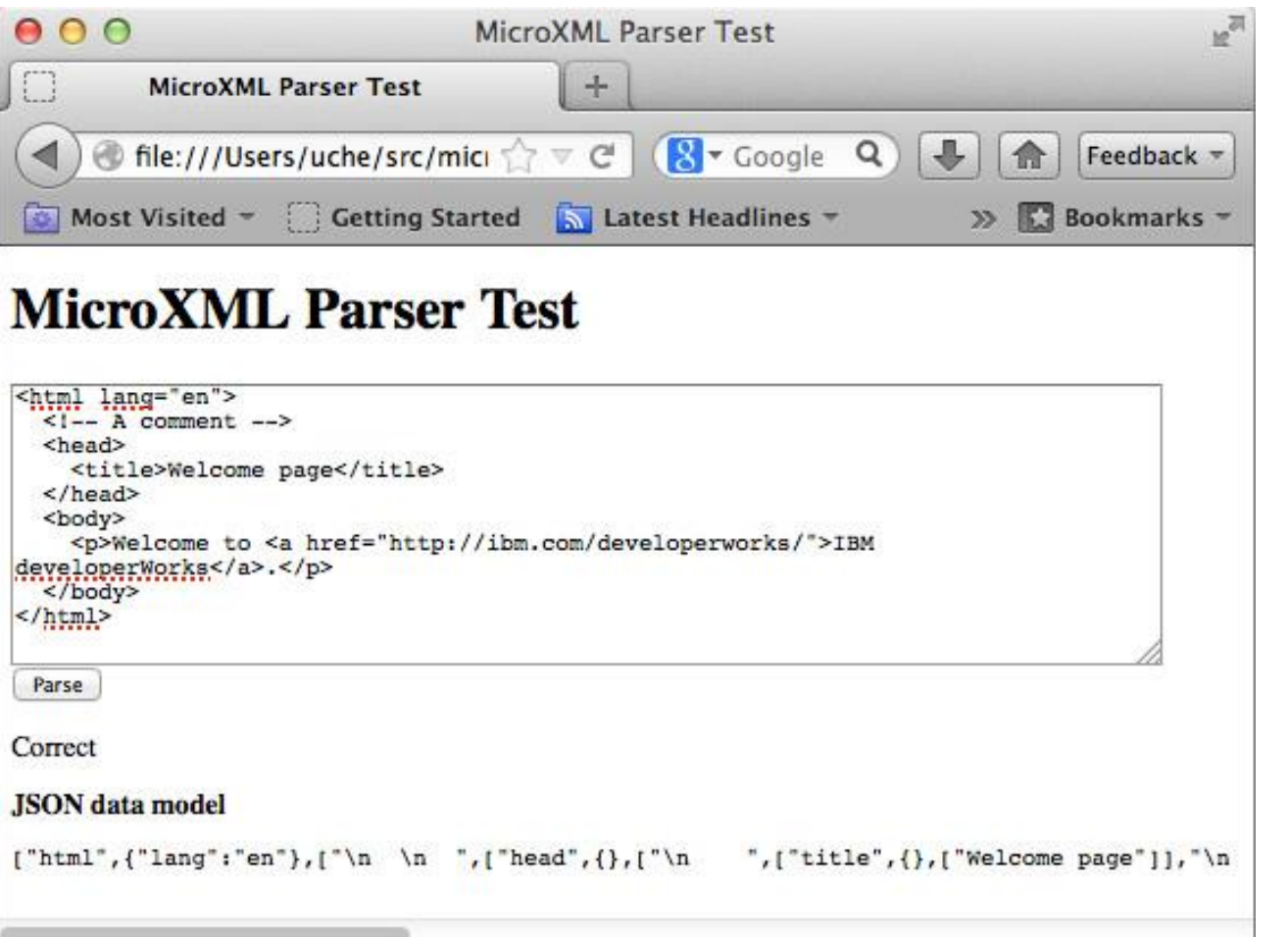

James Clark's JavaScript parser (microxml-js)

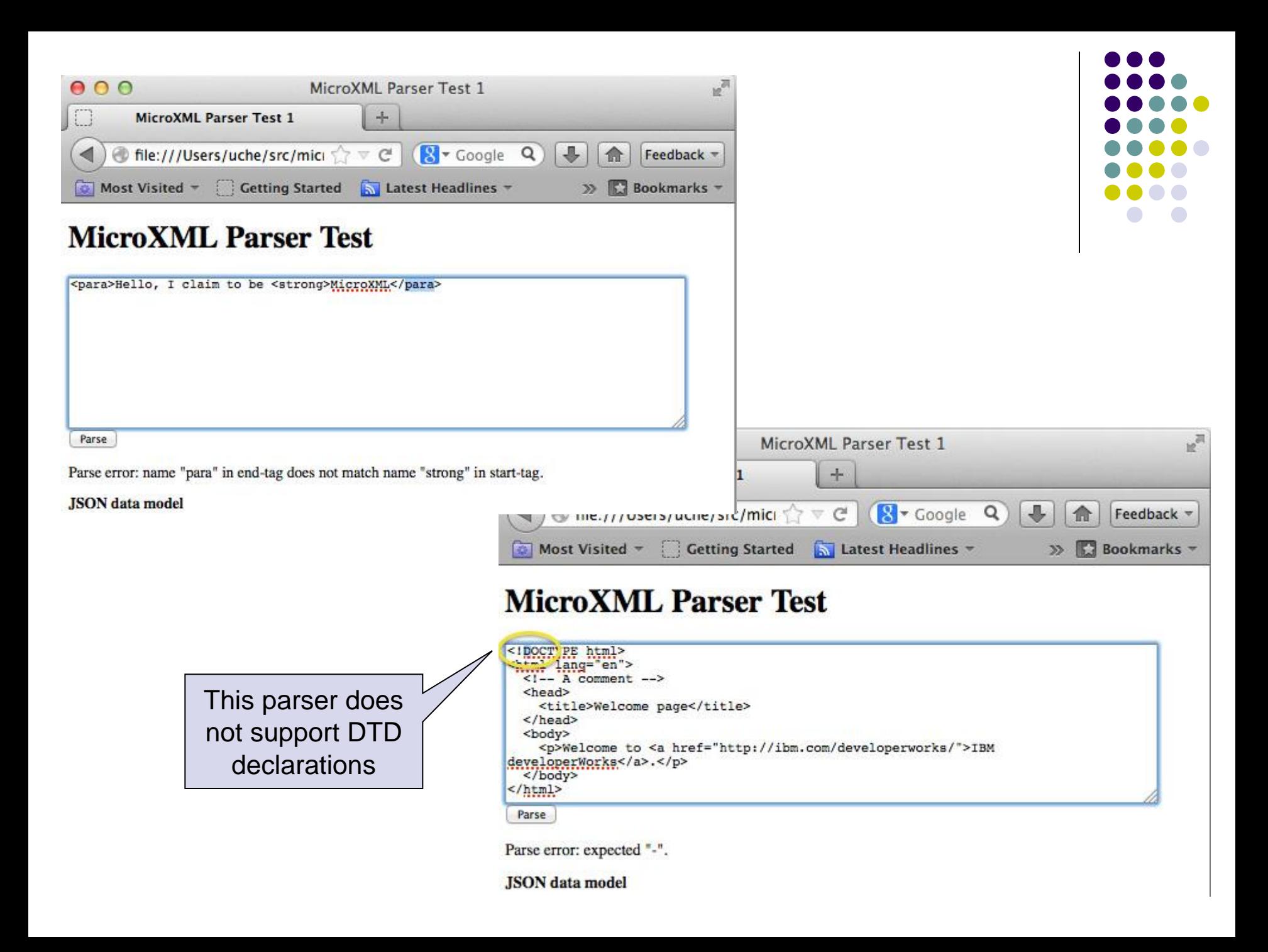

#### **MicroXML Future Work**

- Many follow-up discussions
	- **Error recovery**
	- Micro schemata
	- Micro transforms
- More advanced implementations
- Support in various tools

```
<comment lang="en" date="2012-09-11">
I <em>love</em> &#xB5;<!-- MICRO SIGN -->XML!<br/>
It's so clean &amp; simple.</comment>
```
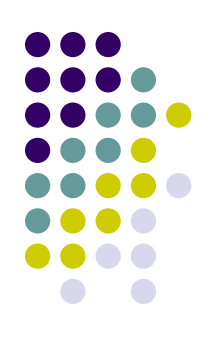

# **Simple Outline XML (SOX)**

- An alternative syntax for XML
- For reading and creating XML content in a text editor
	- To be then easily transformed into correct XML
- Uses indenting to represent the structure of an XML document
	- Eliminates the need for closing tags
- Supports elements, attributes and text
	- Comments, PIs, ... are not supported
- Java SAX parser and a SAX serialiser is provided

# **SOX Grammar**

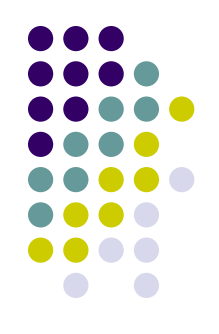

● Each line represents a(n) element/attribute/text node

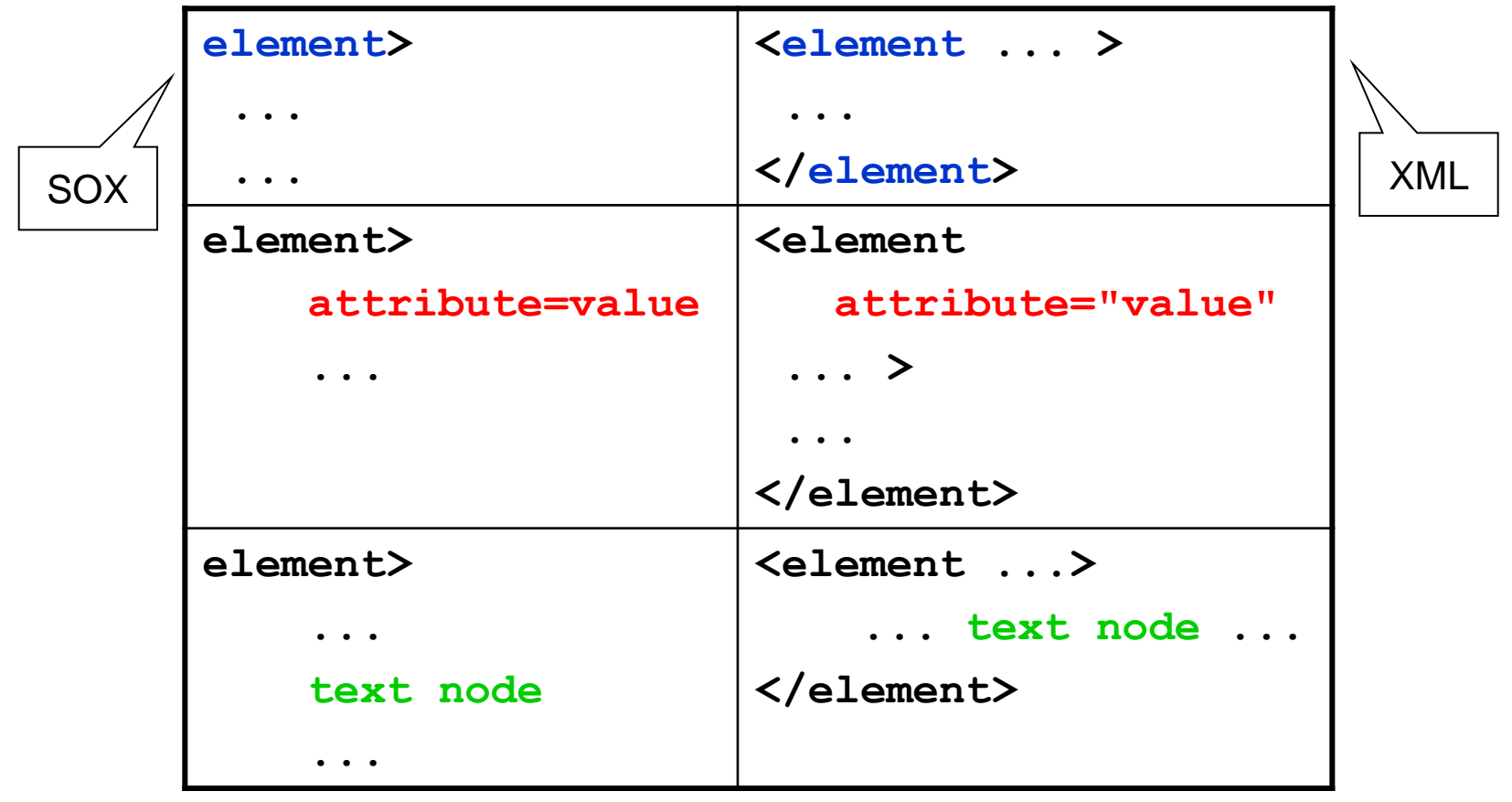

# **SOX Grammar**

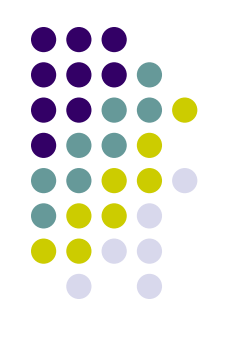

• Indentation represents element-subelement relationship

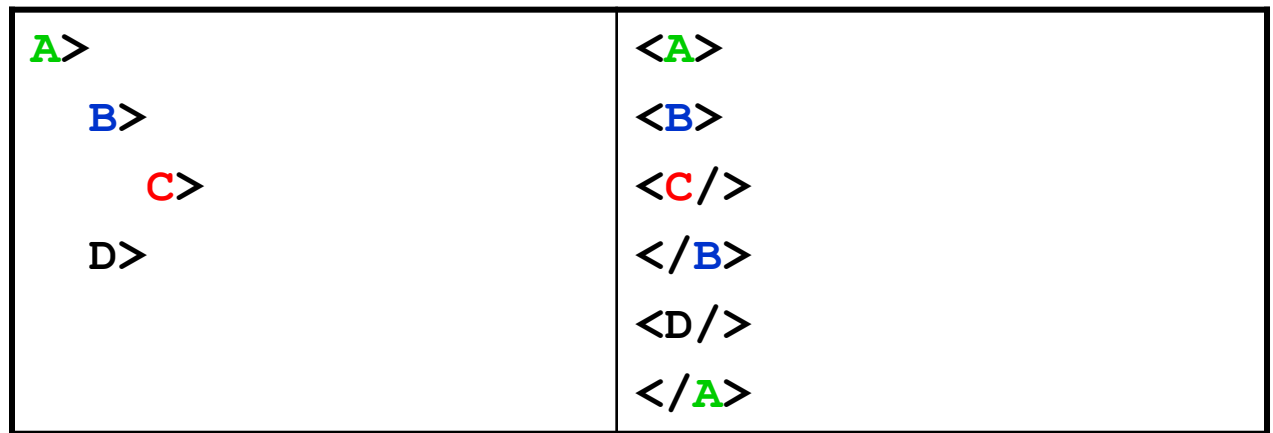

# **SOX Grammar**

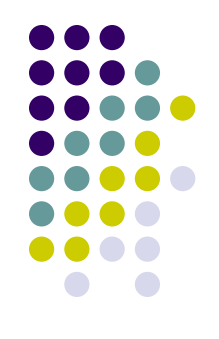

• Multiline text is quoted with triple quote marks

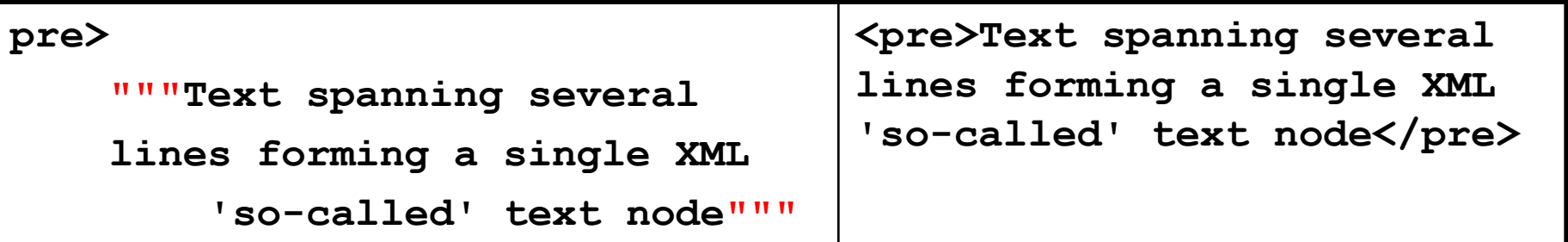

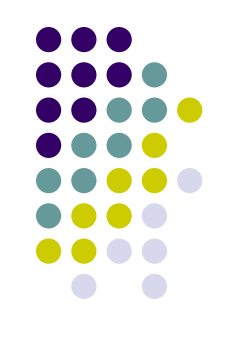

# **SOX and White Spaces**

- Whitespaces = spaces and tabs
- Whitespace is treated as follows:
	- Lines consisting only of whitespace are ignored.
	- Indentation is represented by a whitespace at the beginning of a line
		- Tabs = 8 spaces
	- In unquoted text:
		- Leading and trailing whitespace (other than the indent) is ignored
		- Internal span of whitespace is treated as a single space
	- A single space is unconditionally appended to the unquoted text forming an XML text node.
		- Can be prevented by quoting
	- All other whitespace is ignored

# **SOX Examples**

**stylesheet>** 

 **version=1.0**

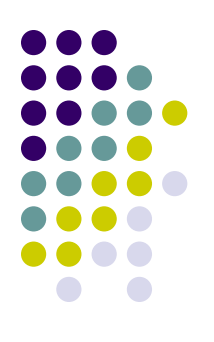

#### **template> match=node() copy> apply-templates> select=node()**

 **xmlns=http://www.w3.org/1999/XSL/Transform**

XSLT script

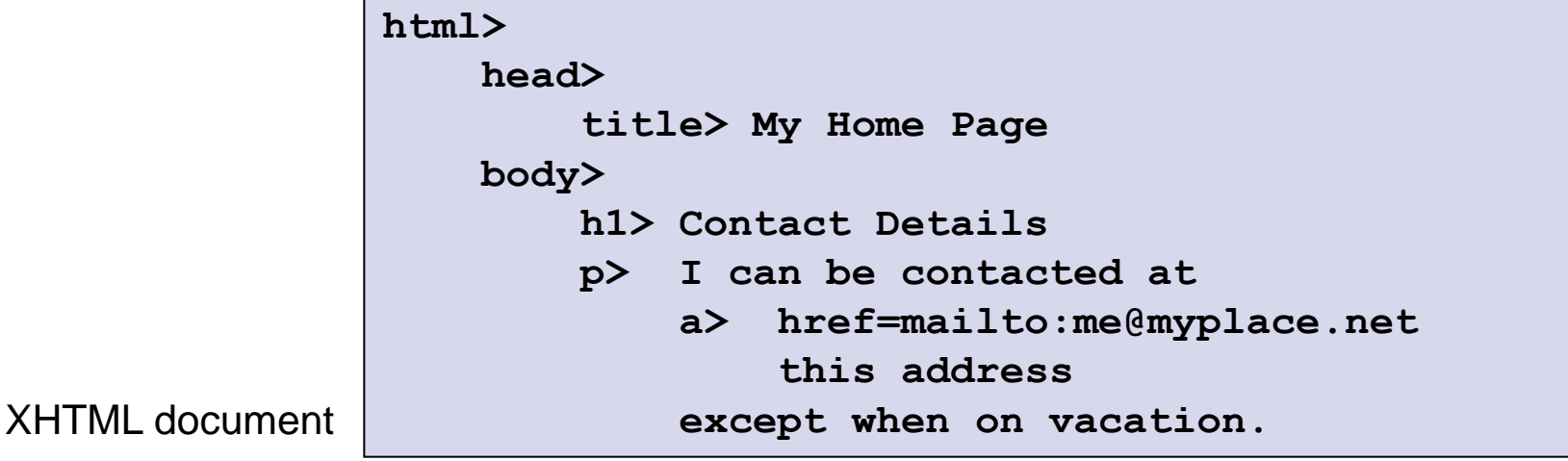

# **YAML (Ain't Markup Language)**

- Originally: Yet Another Markup Language
- Human-readable data serialization format
- Concepts from programming languages
	- C, Perl, and Python
	- Aim: easy mapping of data types
- Ideas from XML and data format of electronic mail (RFC0822)
	- **Hierarchical data representation**
- First proposal: 2001
- Sample use-cases: configuration files, debugging dumps, document headers (similar to, e.g., e-mails), …
- YAML is easily readable by humans.
- YAML data is portable between programming languages.
- YAML matches the native data structures of agile languages.
	- Python, Ruby, PHP, ...
	- Simplicity, automated unit testing, quickness and lightness of development, …
- YAML has a consistent model to support generic tools.
- YAML supports one-pass processing.
- YAML is expressive and extensible.
- YAML is easy to implement and use.

**YAML Design Goals**

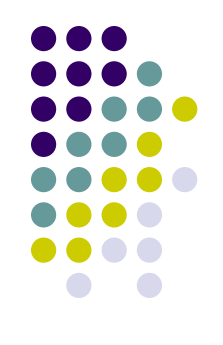

#### **YAML Basics**

- Unicode encoding
- Basic primitives:
	- mappings (hashes/dictionaries)
	- sequences (arrays/lists)
	- scalars (strings/numbers)
- Indentation-based scoping
	- Similar to Python
	- For easy inspection of the data's structure
	- No support for tabs (must be replaced with spaces)
- Content can be nested

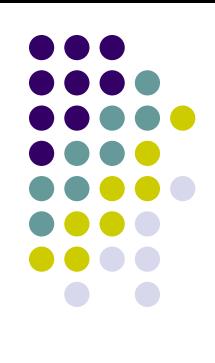

#### **YAML Collections**

- Collections
	- Use indentation for scope
	- Begin each entry on its own line
- Entries:
	- In sequences: begin with  $"$  "
	- In mappings: use ": "
- Comments begin with  $"$ #"

#### **american:**

- **– Boston Red Sox**
- **– Detroit Tigers**
- **– New York Yankees**

**national:**

- **– New York Mets**
- **– Chicago Cubs**
- **– Atlanta Braves**

Mapping scalars to sequences

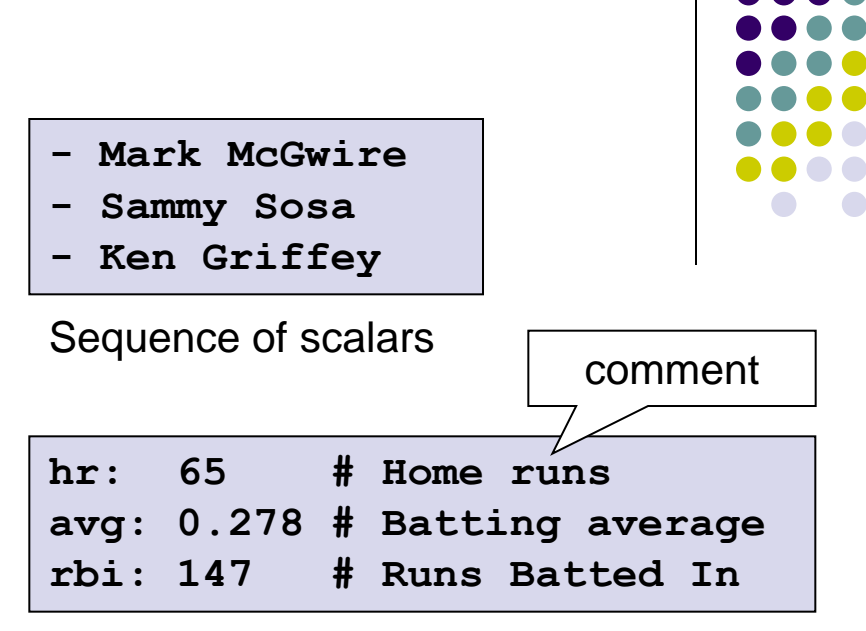

Mapping scalars to scalars

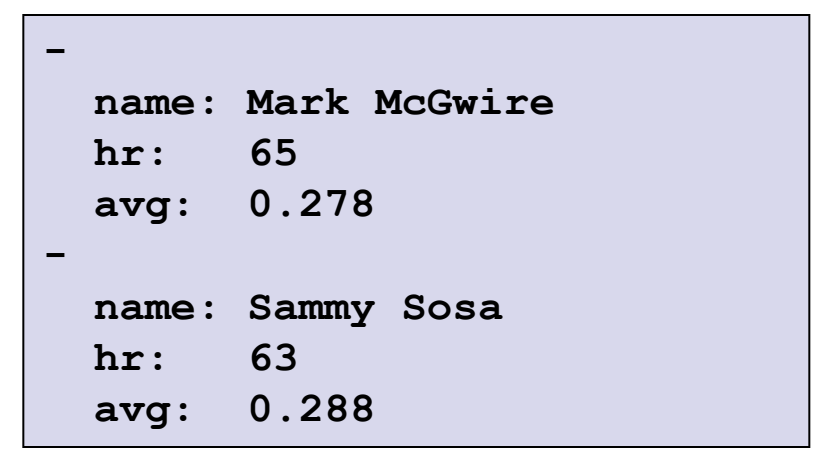

#### Sequence of mappings

#### **Simplifications**

- In case of small, simple data
	- Sequence: comma-separated list within square brackets  $\blacksquare$
	- Mapping: comma separated list within curly braces  $\{\}$
- **- [name , hr, avg]**
- **- [Mark McGwire, 65, 0.278] - [Sammy Sosa , 63, 0.288]**
- Sequence of sequences
- **# Products purchased** Mapping of mappings **- item : Super Hoop quantity: 1 - item : Basketball quantity: 4 - item : Big Shoes quantity: 1**

Compact nested mapping

```
Mark McGwire: {hr: 65, avg: 0.278}
Sammy Sosa: {
     hr: 63,
     avg: 0.288
 }
```
• Within a collection,  $key$ : value pairs can start immediately following the "-", ":", or "?" (see later)

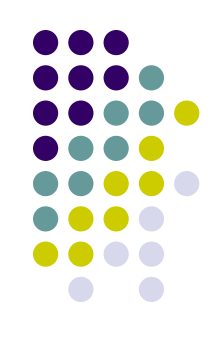

**Structures**

a logical part of data

- "---" indicate start of a document
- "..." indicate end of a document
	- Without starting a new one, closing a stream connection etc.

```
# Ranking of 1998 home runs
---
- Mark McGwire
- Sammy Sosa
- Ken Griffey
# Team ranking
---
- Chicago Cubs
- St Louis Cardinals
```
Two documents in a stream (each with a leading comment)

```
---
time: 20:03:20
player: Sammy Sosa
action: strike (miss)
...
---
time: 20:03:47
player: Sammy Sosa
action: grand slam
...
```
Play by play feed from a game

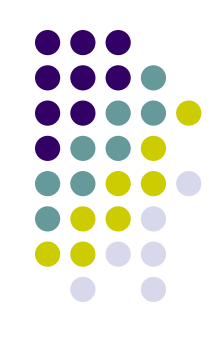

#### **Anchors and Aliases**

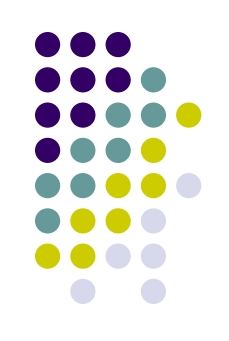

- Repeated nodes (objects) are first identified by an anchor
	- Marked with  $"\&''$
- Then they can be aliased
	- Referenced with  $"$ \*"

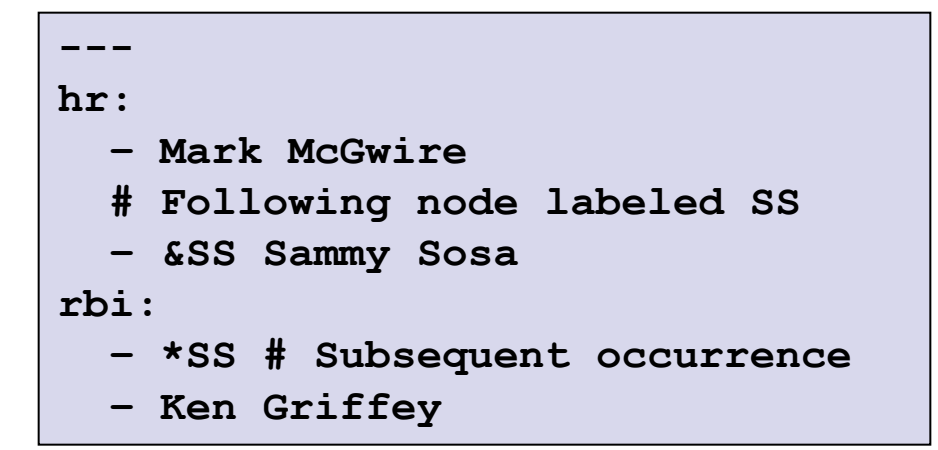

Node for "Sammy Sosa" appears twice in this document

DTD: ID, IDREF(S) XML Schema: key, keyref

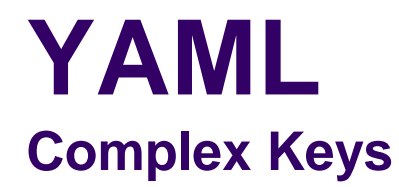

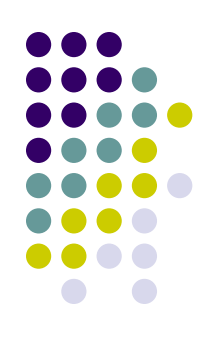

"? " indicates a complex mapping key

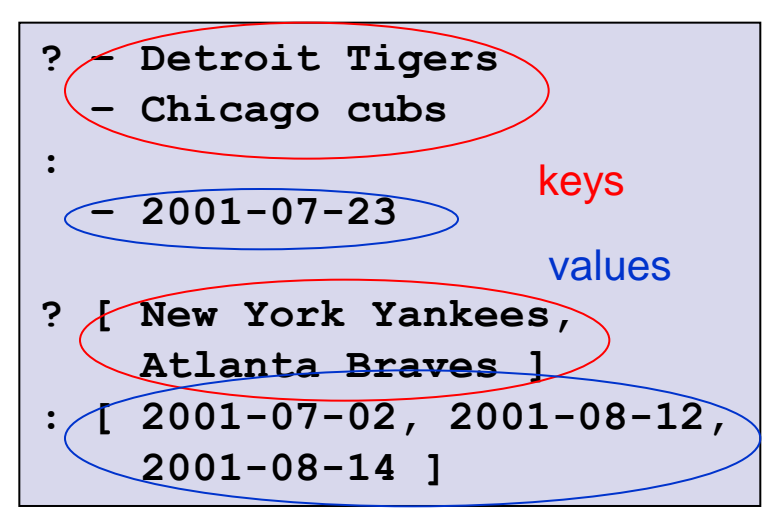

Mapping between sequences

#### **YAML Strings**

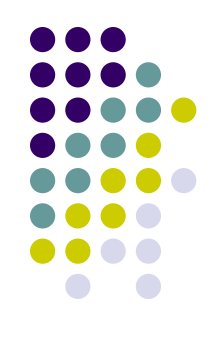

- Scalar string content:
	- Literal style (indicated by " | ") where all line breaks are significant
	- Folded style (indicated by ">"): each line break is folded to a space
		- Unless it ends an empty or a more-indented line

```
# ASCII Art
--- |
   \//||\/||
   // || ||__
```
ASCII art, new lines are preserved

```
--- >
```
 **Mark McGwire's year was crippled by a knee injury.**

In the folded scalars, newlines become spaces

#### **YAML Strings**

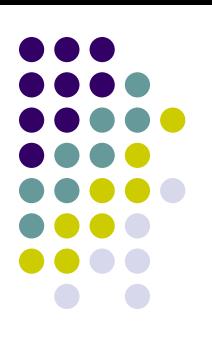

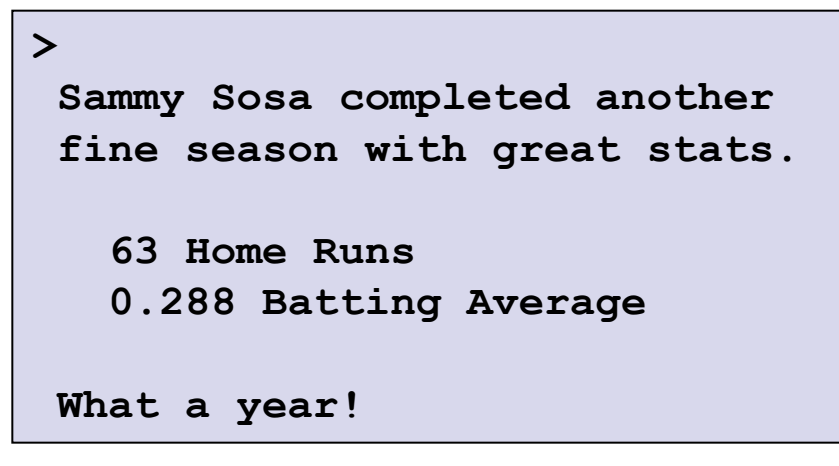

Folded newlines are preserved for "more indented" and empty lines

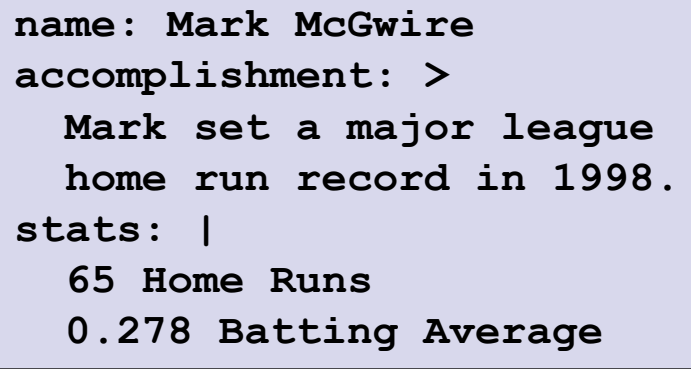

Indentation determines scope of ">" and " | "

#### **YAML Quotation**

- YAML's quotation:
	- Plain style (most examples so far)
	- Quoted styles —

e.g., when a key involves ": "

- Double-quoted style provides escape sequences
	- For arbitrary strings
- Single-quoted style when escaping is not needed
	- Only the quote can be escaped when needed
- All can span multiple lines
	- Line breaks are always folded

```
unicode: "Sosa did fine.\u263A"
control: "\b1998\t1999\t2000\n"
hex esc: "\x0d\x0a is \r\n"
single: '"Howdy!" he cried.'
quoted: ' # Not a ''comment''.'
tie-fighter: '|\-*-/|'
```
**plain: This unquoted scalar spans many lines. quoted: "So does this quoted scalar.\n"**

Multi-line scalar

**Quotation** 

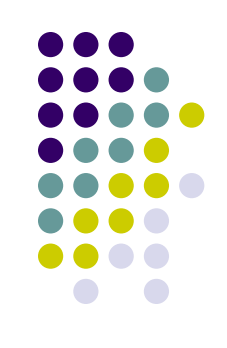

#### **YAML Data Types**

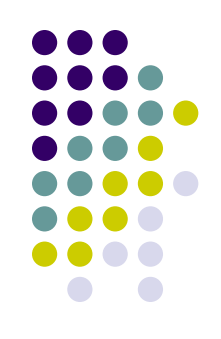

- Untagged nodes are given a type depending on the application
	- seq, map, str, int, float, null, binary, omap (ordered map), set, …

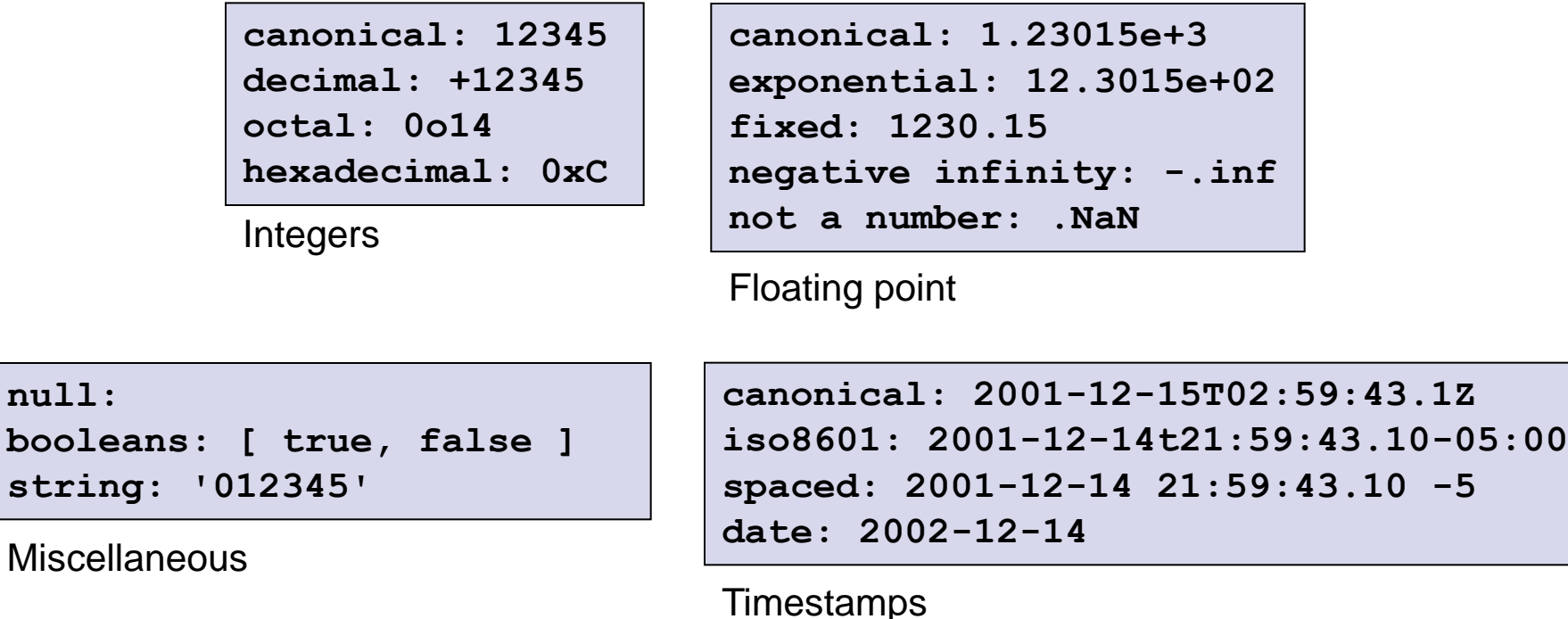

#### **YAML Explicit Typing**

- Denoted with a tag
	- Identifier starting with "!"
- Global tags = URIs (i.e., unique across all applications)
	- May be specified in a tag shorthand notation using a handle
- Application-specific local tags may also be used

```
---
not-date: !!str 2002-04-28
picture: !!binary |
 R0lGODlhDAAMAIQAAP//9/X
 17unp5WZmZgAAAOfn515eXv
 Pz7Y6OjuDg4J+fn5OTk6enp
 56enmleECcgggoBADs=
application specific tag: !something |
 The semantics of the tag
 above may be different for
 different documents.
```
Explicit typing

```
%TAG ! tag:clarkevans.com,2002:
--- !shape
   # Use the ! handle for presenting
   # tag:clarkevans.com,2002:circle
- !circle
   center: &ORIGIN {x: 73, y: 129}
   radius: 7
- !line
   start: *ORIGIN
   finish: { x: 89, y: 102 }
- !label
   start: *ORIGIN
   color: 0xFFEEBB
   text: Pretty vector drawing.
```
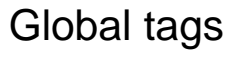

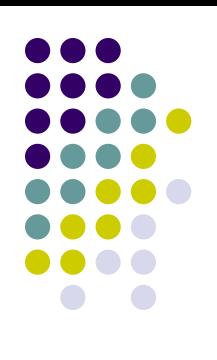

#### **YAML Explicit Typing**

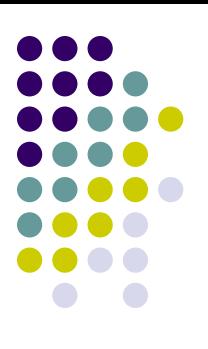

**# Unordered sets are represented as a # mapping where each key is associated # with a null value --- !!set ? Mark McGwire ? Sammy Sosa ? Ken Griff**

Unordered set

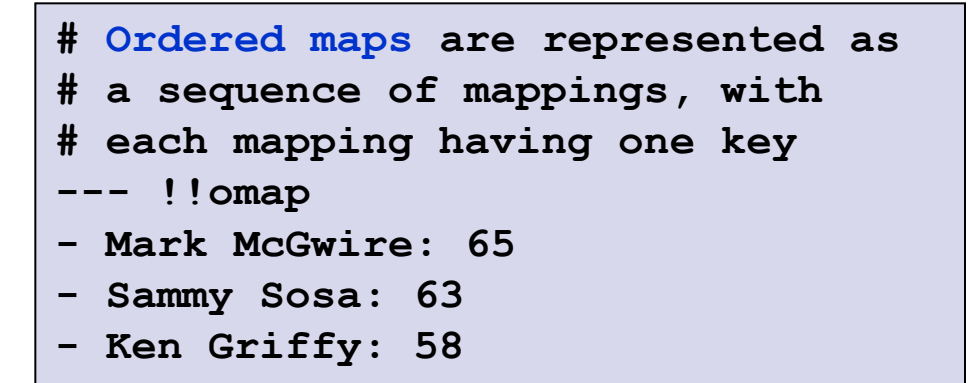

Ordered mapping

#### **Bigger Example 1 An Invoice**

```
--- !<tag:clarkevans.com,2002:invoice>
invoice: 34843
date : 2001-01-23
bill-to: &id001
     given : Chris
     family : Dumars
     address:
        lines: |
            458 Walkman Dr.
            Suite #292
        city : Royal Oak
        state : MI
        postal : 48046
ship-to: *id001
product:
     – sku : BL394D
      quantity : 4
      description : Basketball
      price : 450.00
     – sku : BL4438H
      quantity : 1
      description : Super Hoop
      price : 2392.00
tax : 251.42
total: 4443.52
comments:
     Late afternoon is best.
     Backup contact is Nancy
     Billsmer @ 338-4338.
```
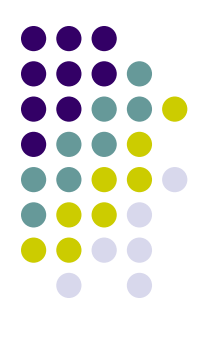

#### **Bigger Example 2 Log File**

```
---
Time: 2001-11-23 15:01:42 -5
User: ed
Warning:
   This is an error message
   for the log file
---
Time: 2001-11-23 15:02:31 -5
User: ed
Warning:
   A slightly different error
   message.
---
Date: 2001-11-23 15:03:17 -5
User: ed
Fatal:
   Unknown variable "bar"
Stack:
   – file: TopClass.py
     line: 23
     code: |
       x = MoreObject("345\n")
   – file: MoreClass.py
     line: 58
     code: |-
       foo = bar
```
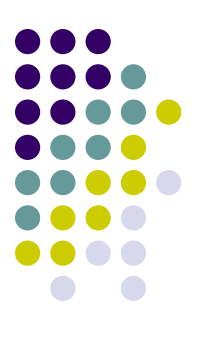

# **How YAML Processor Works**

- Translating between native data structures and a character stream
	- $\bullet$  Dump native data structures  $\rightarrow$  character stream
	- Load native data structures  $\leftarrow$  character stream

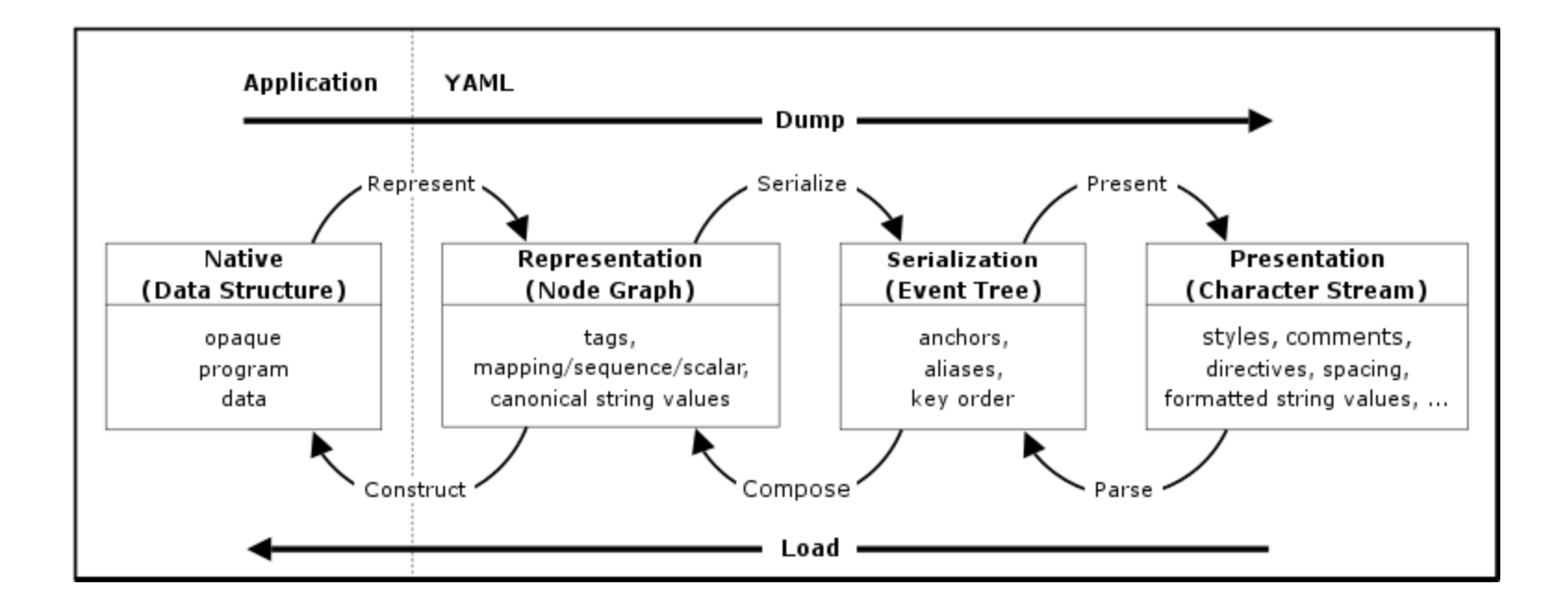

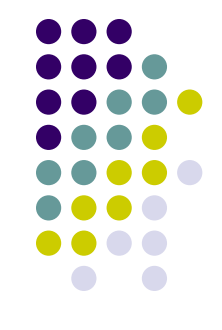

# **How YAML Processor Works**

#### **Dump**

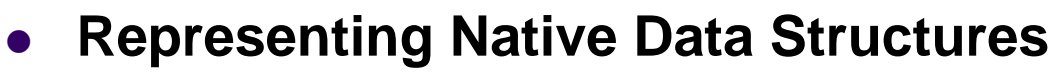

- Using sequences, mappings and scalars
- Form a directed graph

#### **Serializing the Representation Graph**

- Representation is serialized to an ordered tree
- Problem:
	- Maps are not ordered

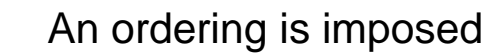

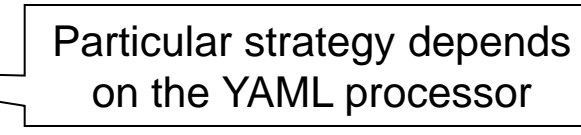

- Nodes may be referenced more than once
	- Replaced by anchors and aliases

#### **Presenting the Serialization Tree**

- Presenting the YAML serializations as a character stream in a human-friendly manner
- Requires presentation details: the amount of indentation, how to format scalar content, …

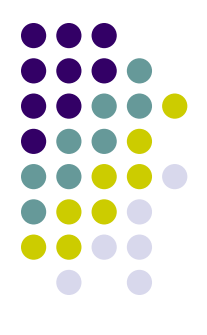

#### **How YAML Processor Works Load**

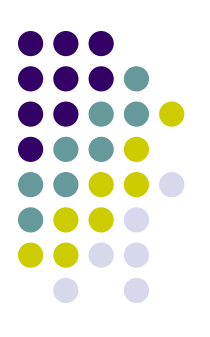

- **Parsing the Presentation Stream**
	- Stream of characters  $\rightarrow$  a series of events
	- Discards all the details introduced in the presentation process
		- Indentation, formatting, ...

#### **Composing the Representation Graph**

 Takes a series of serialization events and produces a representation graph

#### **Constructing Native Data Structures**

- Based only on the information available in the representation
	- Not on comments, directives, mapping key order, node styles, scalar content format, indentation levels, …

#### **YAML Relation to JSON**

- JSON:
	- Primary design goal: simplicity and universality
		- Trivial to generate and parse
		- At the cost of reduced human readability
	- Lowest common denominator information model
		- Can be easily processed by every modern programming environment
- YAML:
	- Primary design goal: human readability
	- Support for serializing arbitrary native data structures
	- Consequence: more difficult to parse/generate
- YAML can be viewed as a natural superset of JSON
	- Every JSON file is also a valid YAML file

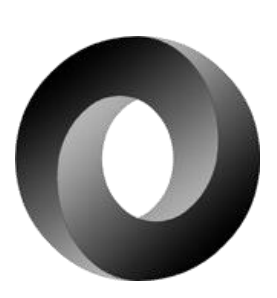

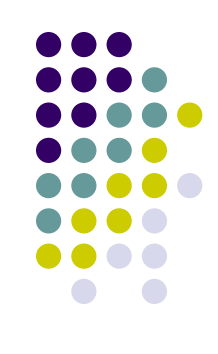

### **YAML Relation to XML**

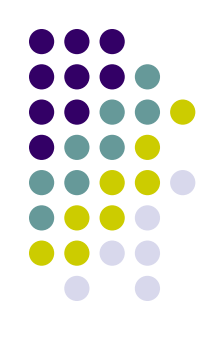

- No direct correlation
- Ongoing efforts to define standard XML/YAML mappings
	- Results in usage of subsets at both sides
- XML
	- Based on SGML  $\rightarrow$  many structural constraints
	- A pioneer in many aspects
- YAML:
	- Primarily a data serialization language
	- Result of lessons learned from XML and [other technologies](https://www.google.cz/url?sa=i&rct=j&q=&esrc=s&frm=1&source=images&cd=&cad=rja&docid=r-fFWBeLXKggnM&tbnid=FbJplR4SdLEXhM:&ved=0CAUQjRw&url=https%3A%2F%2Fblog.apigee.com%2Fdetail%2Fwhy_xml_wont_die_xml_vs._json_for_your_api&ei=KW9lUr29JMPetAbdiYGIAw&bvm=bv.54934254,d.Yms&psig=AFQjCNFP8riYCEbpljwtiskzi5wvUYsm1Q&ust=1382465699003622)

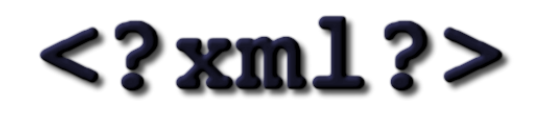

#### **Implementations and Bindings**

- $\bullet$  C++
- Ruby
- Python
- Java
- Pearl
- $\bullet$  C#
- $\bullet$  PHP

…

- JavaScript
- **Haskell**

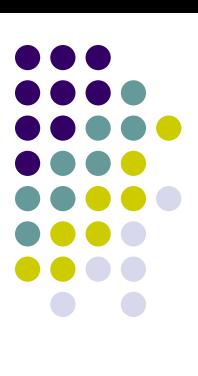

# **Simple Declarative Language (SDL)**

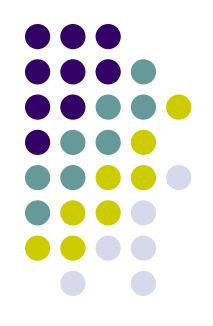

- An XML alternative
- "Easy way to describe lists, maps, and trees of typed data in a compact, easy-to-read and typeaware representation"
- Use-cases: property files, configuration files, logs, and simple serialization requirements, …

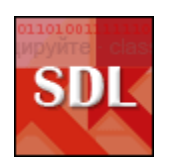

#### **SDL Data Types**

- Type-aware:
	- Unicode string examples: "hello" or `aloha`
	- character (32 bits signed) example:  $\sqrt{ }$
	- long integer (64 bits signed)
	- float (32 bits signed)
	- double float (64 bits signed)
	- decimal (128+ bits signed)
	- boolean examples: true or false or on or off
	- date  $yyyy/mm/dd example 2005/12/05$
	- date time yyyy/mm/dd hh:mm(:ss)(.xxx)(-ZONE) example – 2005/12/05 05:21:23.532-JST
	- time span
	- Base64
	- null

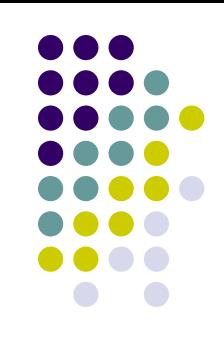

#### **SDL Comments**

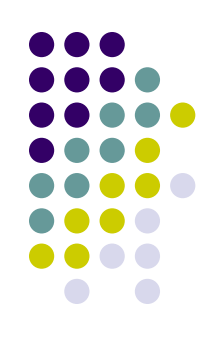

- Four comment types
	- $\bullet$  // single line comments identical to Java, C, etc.
		- Can occur anywhere in a line
		- All text after // up to the new line will be ignored.
	- # property style comments
		- Work the same way as //
	- $\bullet$  -- separator comments useful for visually dividing content
		- Work the same way as //
	- Slash star  $(\neq^*)$  style multiline comments
		- **Exerything in between is ignored**

#### **SDL Documents**

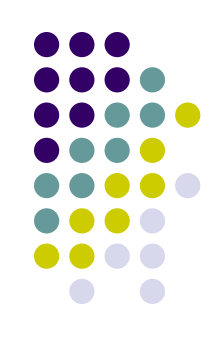

- Made up of tags = data structure with a list of values, a map of attributes, and (if it has a body) child tags
- Tag contains:
	- a name
		- **If not present, the name "content" is used**
	- a namespace (optional)
	- 0 or more values (optional)
	- 0 or more attributes (optional)
	- 0 or more children (optional)

**# name value pairs first\_name "Akiko" last\_name "Johnson"**

```
# a tag having only a name
my_tag
```

```
height 68 # a tag with a value list
                        person "Akiko" "Johnson" 68
```
#### **SDL Documents**

**# a tag with attributes**

**person first\_name="Akiko" last\_name="Johnson" height=68**

**# a tag with values and attributes person "Akiko" "Johnson" height=60**

**# a tag with attributes using namespaces person name:first-name="Akiko" name:last-name="Johnson"**

```
# a tag with values, attributes, namespaces, and children
my_namespace:person "Akiko" "Johnson" dimensions:height=68 {
     son "Nouhiro" "Johnson"
     daughter "Sabrina" "Johnson" location="Italy" {
         hobbies "swimming" "surfing"
         languages "English" "Italian"
         smoker false
     }
}
                                            # anonymous tag examples
                                            files {
                                                  "/folder1/file.txt"
                                                  "/file2.txt"
                                             }
```
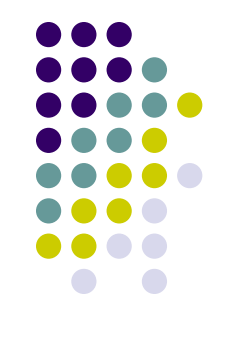

### **SDL String Literals**

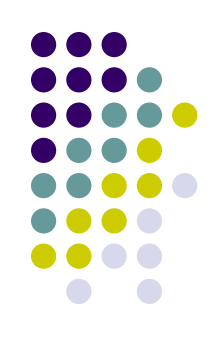

- Within double quotes ("")
	- Double quotes, backslash characters  $(\setminus)$ , and new lines  $(\nabla n)$  must be escaped
- Within backquotes (``)
	- Not necessary (or possible) to escape any type of character within a backquote string literal

```
file "C:\\folder\\file.txt"
say "I said \"something\""
```

```
line "this is a \
     long string of text"
```

```
file `C:\folder\file.txt`
say `I said "something"`
regex `\w+\.suite\(\)`
```

```
long_line `This is
      a long line
      fee fi fo fum`
```
#### **SDL Binary Literals**

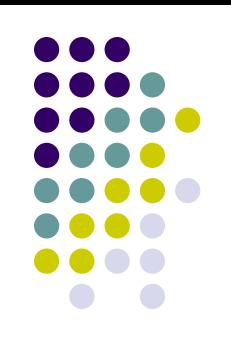

• Base64 characters enclosed in square brackets []

```
key [sdf789GSfsb2+3324sf2] name="my key"
image [
     R3df789GSfsb2edfSFSDF
     uikuikk2349GSfsb2edfS
     vFSDFR3df789GSfsb2edf
 ]
upload from="ikayzo.com" data=[
     R3df789GSfsb2edfSFSDF
     uikuikk2349GSfsb2edfS
     vFSDFR3df789GSfsb2edf
   ]
```
#### **SDL DateTime Literals**

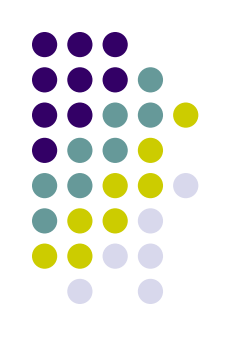

- Date, time span, and date/time literals
- If a timezone is not specified, the locale timezone is used

**date 2005/12/05 hours 03:00:00 minutes 00:12:00 seconds 00:00:42 short\_time 00:12:32.423 # 12 minutes, 32 seconds, 423 milliseconds long\_time 30d:15:23:04.023 # 30 days, 15 hours, 23 mins, 4 secs, 23 millis before -00:02:30 # 2 hours and 30 minutes ago in\_japan 2005/12/05 14:12:23.345-JST**

# **SDL and Ruby**

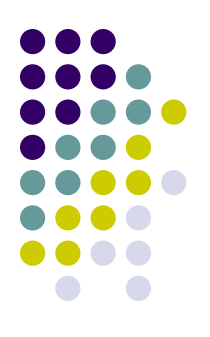

#### • SDL4R = SDL parser for Ruby

**size 4 smoker false** **root = Tag.new("root").read(Pathname.new("values.sdl")) size = root.child("size").value smoker = root.child("smoker").value**

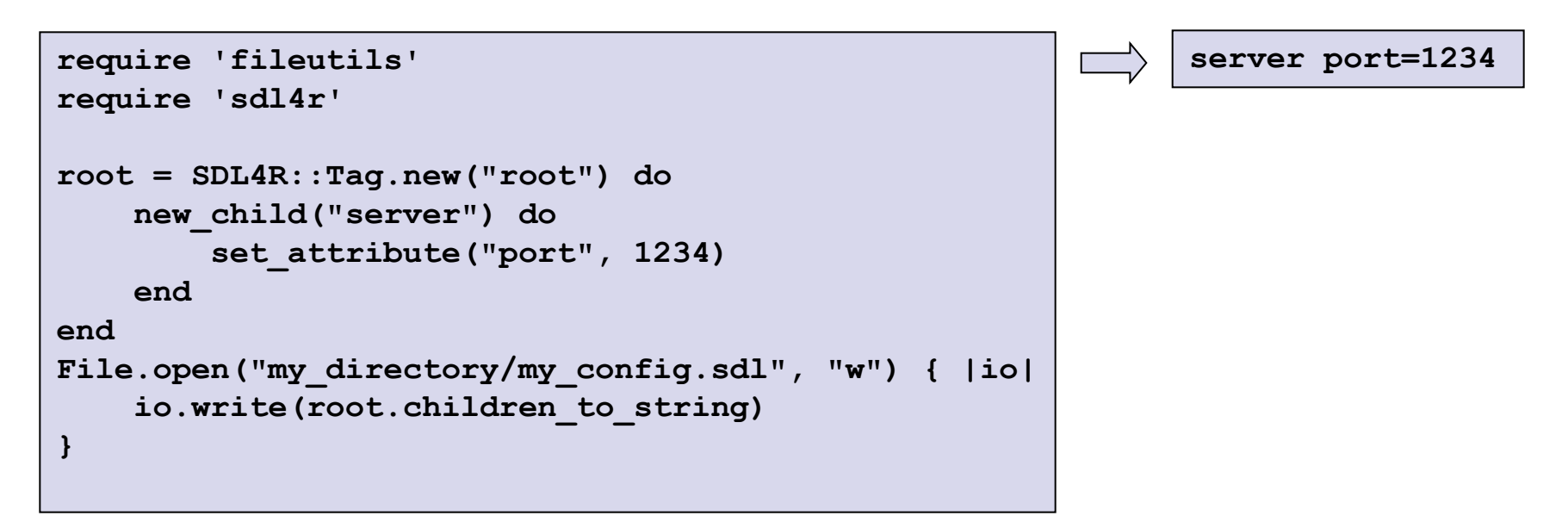

### **Base64**

- Binary-to-text encoding
	- Represent binary data in an ASCII string format
		- e.g., for data transfer
	- To ensure that the data remains intact
- First task: choice of 64 encoding characters
	- A subset common to most encodings
	- Printable
- e.g., MIME's Base64 implementation uses A–Z, a–z, and 0–9 for the first 62 values
	- Other versions differ in the last two characters

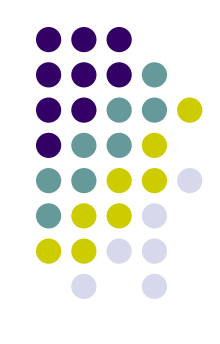

#### **Base64 Example**

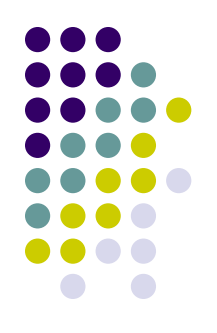

**Man is distinguished, not only by his reason, but by this singular passion fromother animals, which is a lust of the mind, that by a perseverance of delightin the continued and indefatigable generation of knowledge, exceeds the shortvehemence of any carnal pleasure.**

**TWFuIGlzIGRpc3Rpbmd1aXNoZWQsIG5vdCBvbmx5IGJ5IGhpcyByZWFzb24s IGJ1dCBieSB0aGlzIHNpbmd1bGFyIHBhc3Npb24gZnJvbSBvdGhlciBhbmlt YWxzLCB3aGljaCBpcyBhIGx1c3Qgb2YgdGhlIG1pbmQsIHRoYXQgYnkgYSBw ZXJzZXZlcmFuY2Ugb2YgZGVsaWdodCBpbiB0aGUgY29udGludWVkIGFuZCBp bmRlZmF0aWdhYmxlIGdlbmVyYXRpb24gb2Yga25vd2xlZGdlLCBleGNlZWRz IHRoZSBzaG9ydCB2ZWhlbWVuY2Ugb2YgYW55IGNhcm5hbCBwbGVhc3VyZS4=**

• Approx. 33% longer

#### **Base64 Example**

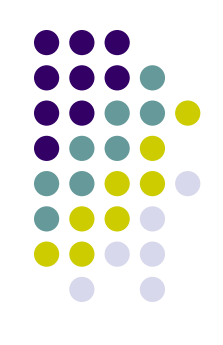

- $\bullet$  In ASCII M, a, n are stored as 77, 97, 110
- 8-bit binary values: 01001101, 01100001, 01101110
- Joined together: 010011010110000101101110
- Groups of 6 bits are converted into individual numbers from left to right
	- $2^6$  = 64 different binary values
- The input is extended with 0s if necessary

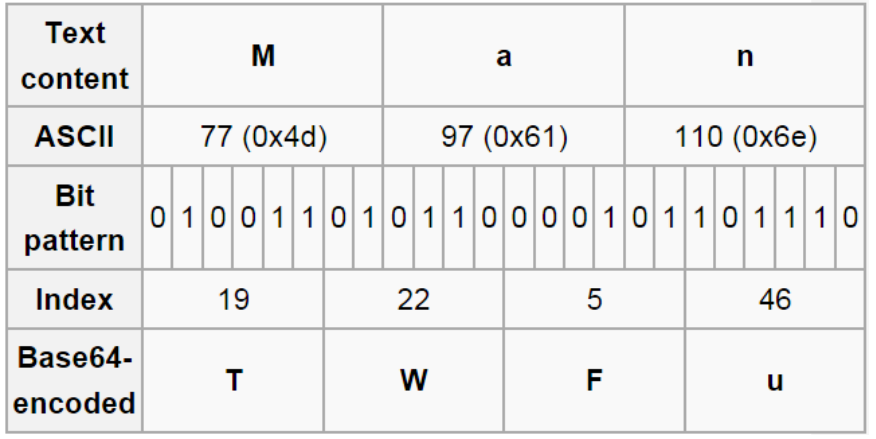

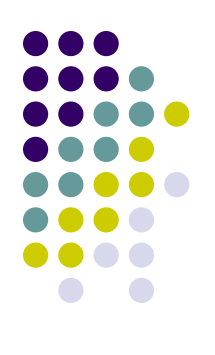

### **Base64 Index Table**

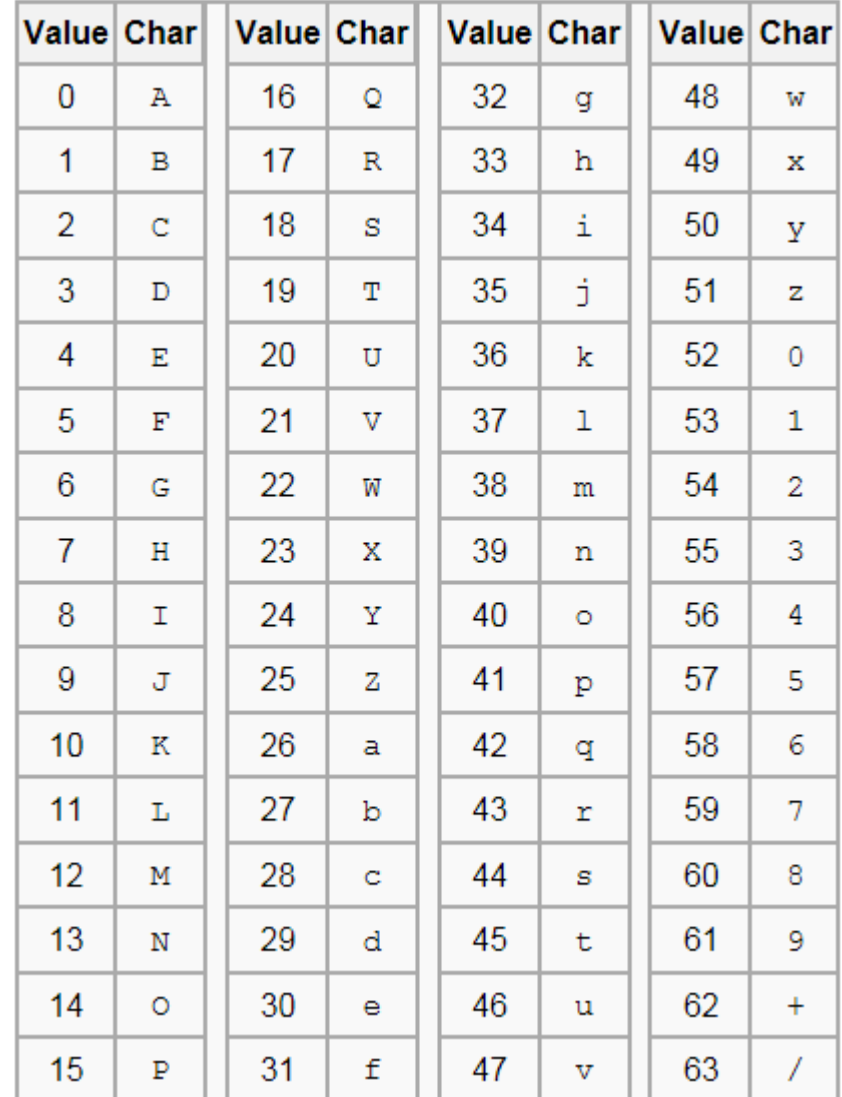

### **References**

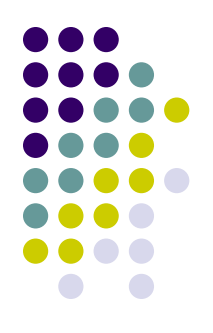

- MicroXML: <http://www.w3.org/community/microxml/>
- Introducing MicroXML: [http://archive.xmlprague.cz/2013/presentations/Intro](http://archive.xmlprague.cz/2013/presentations/Introducing_MicroXML.pdf) [ducing\\_MicroXML.pdf](http://archive.xmlprague.cz/2013/presentations/Introducing_MicroXML.pdf)
- SOX: <http://www.langdale.com.au/SOX/>
- YAML: <http://yaml.org/>
- YAML specification: <http://www.yaml.org/spec/1.2/spec.html>
- Simple Declarative Language: <http://sdl4r.rubyforge.org/> <http://sdl4r.rubyforge.org/doc/>